**文件版本:2023.12.1** 说明书 A12S 尺寸:404×164mm(出血2mm) 公差±1mm

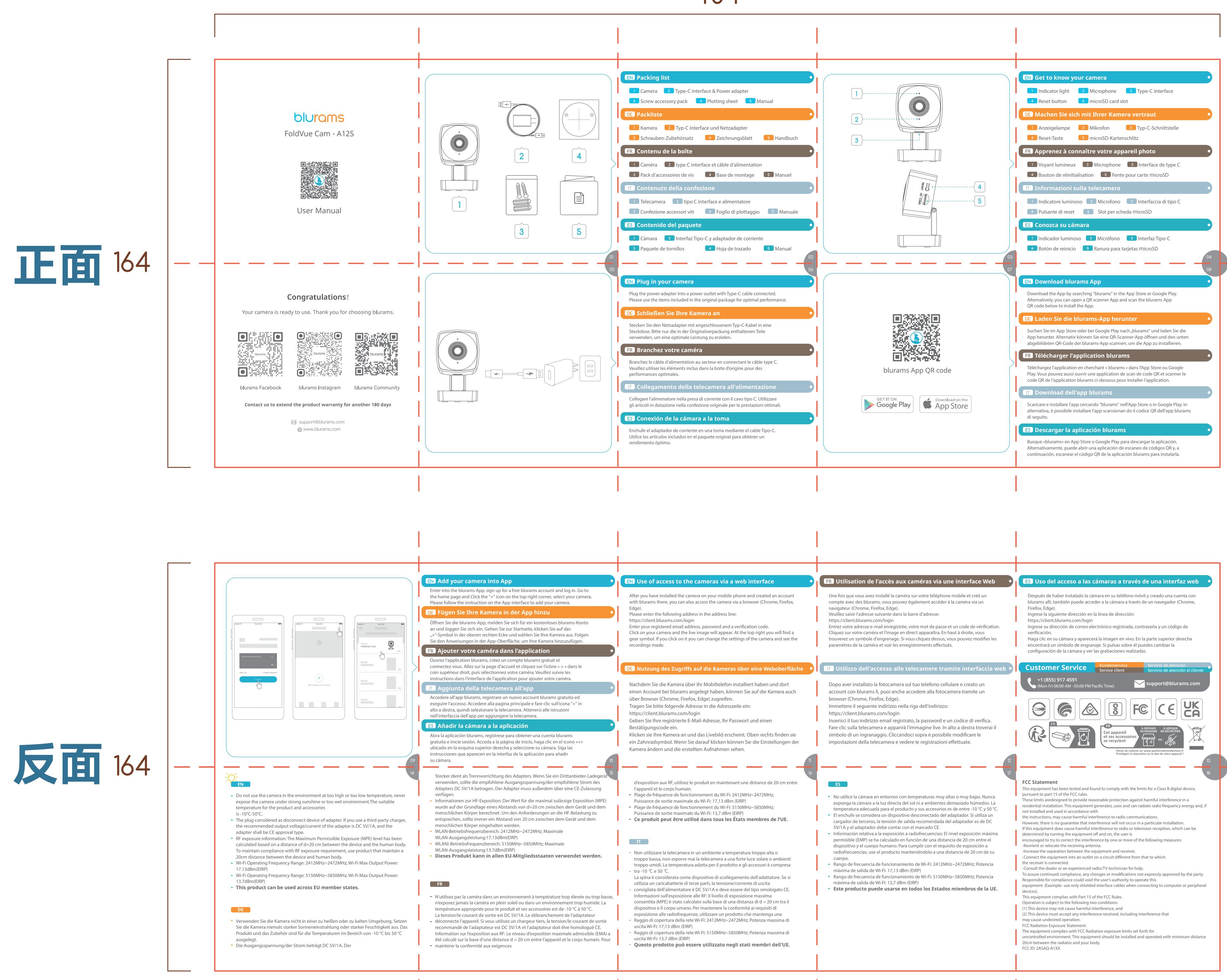

## 404